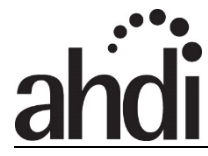

## **Healthcare Documentation Creation Best Practices** Dictation Card Sample

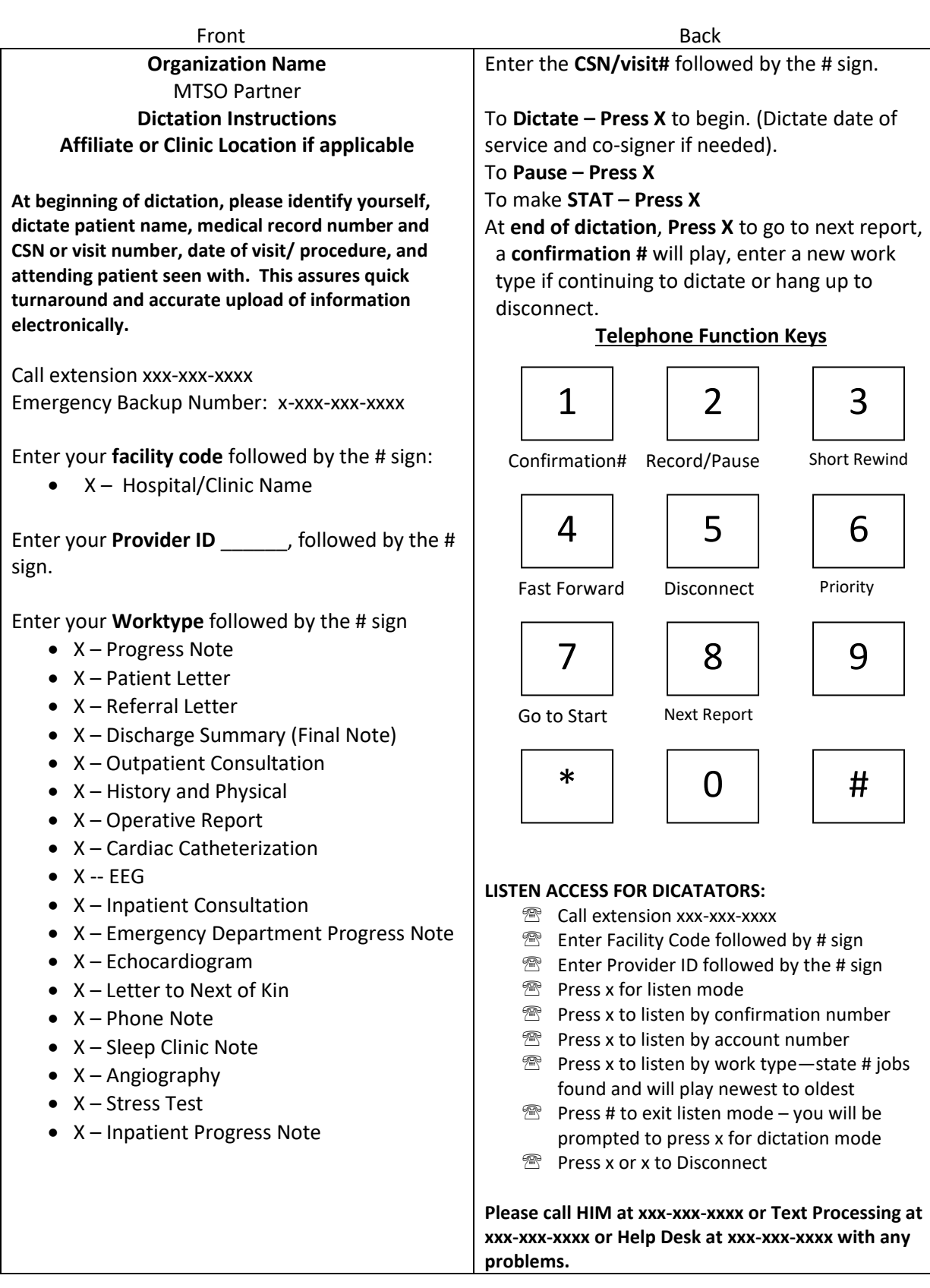